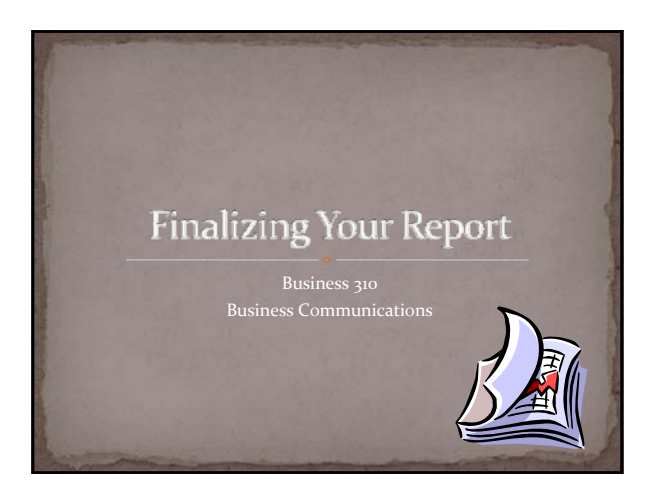

### Use the Template

• All reports must be done using the template that was provided

- If necessary, copy and paste your content into the template
- If you mess up, download the template again and start

# Proofread, Proofread, Proofread

#### • Helpful Techniques

- solely on them
- Read your report aloud
- 
- e.g., peer review members, English tutors and/or Ias • Read once for content and once for spelling, grammar,
- 
- 
- This will force you to slow down and read word by word

### **Use Third Person**

• Write sentences using third person • Instead of writing "our company," write "this company"

• Instead of writing "I," write "this reporter" • Use "one" or "people" instead of "you"

- 
- 

### Focus on Topic

Reread your topic paragraph Ensure that you are on topic Be sure to answer the prompt Make recommendations as needed

#### Quotations, Citations, and References

Give credit where credit is due

- $\bullet$  Include three direct quotations
- 
- In-text citations are part of the sentences being quoted
- 
- Add quoted sources to Reference page
	- Use CitationMachine.net
- Place references in alphabetical order

# Summarizing and Paraphrasing

Alternative to directly quoting someone

- y Won't count against your 90% originality requirement Summaries and paraphrases MUST be in your own words
- Include in-text citations
- Add sources to References page

## Got Graphics?

Include three tables, graphs, and/or figures to support

Use Word or Excel to create tables

Area Foreclosures

# Memo of Transmittal

Lets the receiver know that you are submitting the report • Does not summarize report

## Table of Contents

- Follow instructions on template
- For Word 2007
- References > Table of Contents > Automatic Table 2  $\bullet$  Check page numbers for accuracy

# **Executive Summary**

Write this section last Summarize the important parts of report in one page

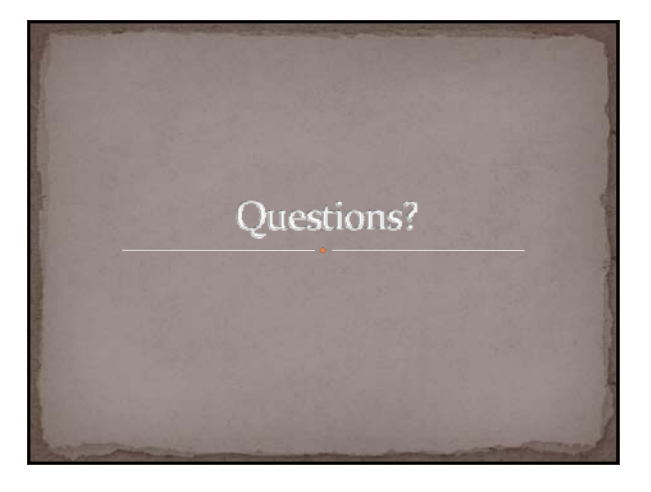